# **Un projet de numerisation: Les Archives de la Juridiction Immobiliere de la Republique Dominicaine**

# **Marie France Balasse**

En République Dominicaine, selon le Système Torrens<sup>1</sup>, implanté en 1920 lors de la première occupation américaine, on considère que toutes les terres appartenaient originellement à l'État. Pour obtenir le titre de propriété d'un bien immobilier, ii faut donc l'inscrire au Registre des Titres, le delimiter sur le terrain par des bornes et confectionner un plan, ce que fait la Direction des Mesures Cadastrales; ces deux organismes ainsi que le Tribunal Superieur des Terres et ses Tribunaux de Juridiction Originale ou de Première Instance forment la Juridiction Immobilière qui dépend de la Cour Suprême.

Depuis une dizaine d'années, les archives de la Cour Suprême sont en cours de réorganisation, en particulier celles de la Juridiction Immobilière, c'est-à-dire les trois Tribunaux Supérieurs et les organismes qui en dépendent, soit 3 Directions Regionales des Mesures Cadastrales, 32 Tribunaux de Juridiction Originale, 23 Registres des Titres, implantés dans 23 villes. Les dossiers, plans et livres de titres de propriete representent une masse documentaire d'environ 30 â 35 km lineaires, que la Cour Suprême doit conserver éternellement selon la loi dominicaine, qui interdit le transfert de ces documents aux Archives Nationales<sup>2</sup>.

Le désordre total de ces archives nourrissait de nombreux foyers de corruption, aussi bien de la part des fonctionnaires judiciaires de tous niveaux que des arpenteurs chargés d'établir les plans, des entreprises de construction, des avocats chargés des dossiers litigieux et du citoyen en général. Ce problème allait à l'encontre de la sécurité juridique de tout investissement dans le domaine de l'immobilier, dans un pays en pleine croissance, d'ou Ies frequentes reclamations des organismes bancaires nationaux et internationaux et des ambassades protegeant leurs ressortissants.

<sup>&</sup>lt;sup>1</sup> Pour comprendre le fonctionnement du Système Torrens, voir: www.geom.unimelb.edu.au/<br>hunter/lectures/451203/Lecture 2.ppt.

 $h^2$  Loi 912 de 1935, modifiée en  $\overline{1936}$  (Loi 1085); voir le décret d'application 1590-bis de 1936: "d). *eslan excluidos de la obligaci6n de enviar /os documentos, expedienles, regislros y demas papeles de sus archivos al Archivo General de la Naci6n por considerarse siempre en actividad, las siguientes oficinas: El Tribunal de Tierras y sus dependencias;* [ ... ].'"

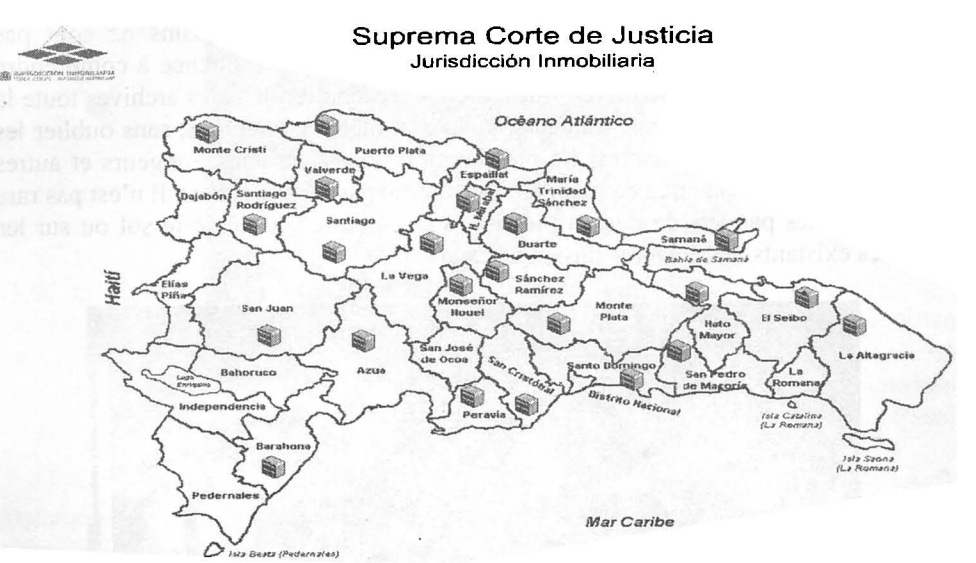

lmage I: Carte des villes possedant une structure de la Juridiction lmmobiliere (2008)

En 2001, la Banque Interaméricaine de Développement (BID) accorde un pret de 40 millions de dollars americains â la Cour Supreme pour la reorganisation de la Juridiction lmmobiliere dans huit (8) villes, soit la capitale Santo Domingo, la seconde ville principale Santiago de los Caballeros, et les villes de La Vega, San Francisco de Macoris, Puerto Plata, San Cristobal, San Pedro de Macoris et Higtiey. La somme de 6,7 millions de dollars est destinée aux archives de ces villes qui doivent être récupérées, organisées, centralisées dans un dépôt situé à Santo Domingo, et en partie numérisées.

#### **Les archives en 2001**

Le diagnostique<sup>3</sup> effectué sur toutes les archives de la Juridiction en 2001 affiche un panorama catastrophique.

Tout d'abord, le manque de compétence de la majorité du personnel chargé des archives est évident. Il faut signaler que la profession d'archiviste n'existe pas en Republique Dominicaine et la fonnation des "archivistes" est une formation effectuée "sur le tas"<sup>4</sup>, par un personnel formé de la même manière. La gestion des dossiers change selon la personne et le lieu; aucun contrôle n'est effectué.

La notion de conservation n'existe pas. Lorsqu'on sait que la température moyenne est de 28 à 29° C, que l'humidité relative oscille entre 75 et 80%, que la

<sup>3</sup>Aingeru Zabala, Marie-France Balasse et Federico Velăsquez, *Diagnostica de tos archivos de la Jurisdicci6n de Tierras,* Santo Domingo, 200 I.

Quelques tentatives de formation ont été faites au niveau universitaire, sans grand succès jusqu'à présent. Le "réveil" récent des Archives Nationales pourrait changer ce panorama.

#### M. F. Balasse, *Les Archives de la Juridiction Immobilière de la République Dominicaine*

période cyclonique s'étend de juin à novembre, que les magasins ne sont pas climatisees, Ies archives courantes non plus d'ailleurs, on commence â comprendre une partie du probleme. Selon Ies villes, on peut rencontrer dans Ies archives toute la gamme des termites, cafards, rongeurs, guêpes et même couleuvres, sans oublier les differents types de moisissures. La proliferation de ces insectes, rongeurs et autres augmente grâce au manque de mobilier dans Ies magasins d'archives. II n'est pas rare de trouver des paquets de dossiers Ies uns sur les autres, â meme le sol ou sur Ies meubles existants, Ies etageres faisant defaut.

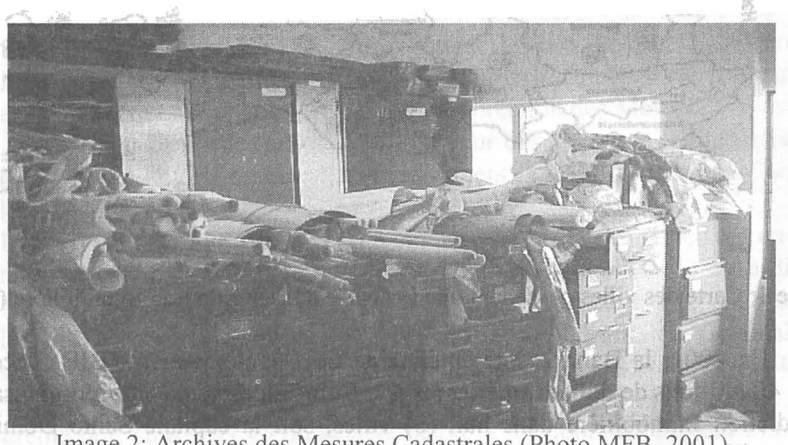

lmage 2: Archives des Mesures Cadastrales (Photo MFB, 2001)

Les archives ne sont pas classées, ou plus exactement chacun les classe à sa manière, ou ne les classe pas. Je me souviens avoir demandé le dossier le plus récent concernant une énorme propriété couvrant tout l'ouest de la ville de Santo Domingo, ayant appartenu à Rafael Leonidas Trujillo<sup>5</sup>, et avoir été placée face à environ 500 boîtes entassées les unes sur les autres le long d'un mur! Selon le responsable, on rangeait tout ce qui concernait cette propriété, dans l'une des boites, peu importe laquelle. On était en fait face à son histoire complète, à tous les dossiers de vente<sup>r</sup> d'une portion de cette propriété, à tous les dossiers d'hypothèques, mesures, enfin toutes Ies operations possibles et imaginables ayant eu lieu depuis la naissance de la propriété!

<sup>5</sup> Dictateur au pouvoir en Republique Dominicaine de 1930 a 1961. Voir http:// fr. wikipedia.org/wiki/Rafael\_ Le%C3%B3nidas Trujillo Molina.

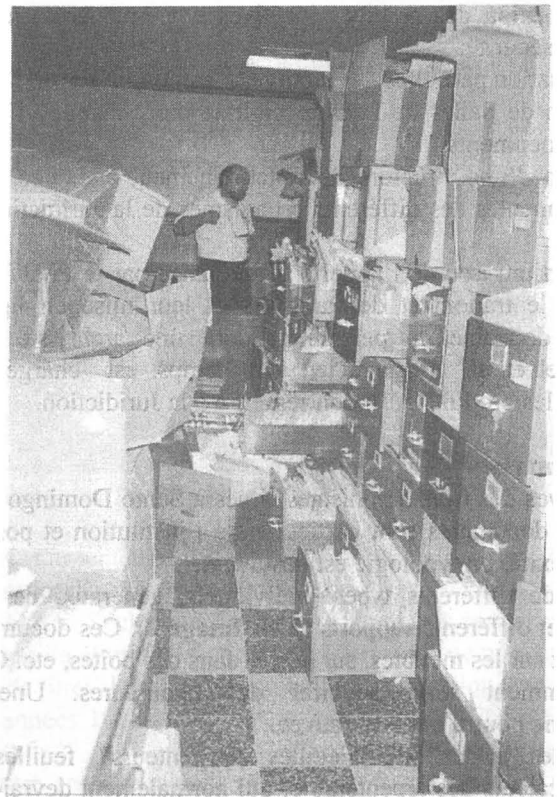

Image 3: Archives du Tribunal Supérieur des Terres de Santo Domingo (Photo MFB, 2001)

li est bien evident que l'usager des archives etait le premier a se plaindre, sachant qu'il devrait probablement mettre la main à la poche pour que le personnel veuille bien non seulement effectuer la recherche de son dossier, mais aussi le trouver, opération totalement gratuite selon la loi dominicaine.

 $\hat{G}$ 

# **Recuperation et exploitation des archives**

En 2003, suite aux recommandations du diagnostique effectue, nait le projet SIRCEA<sup>6</sup>, projet ambitieux, dont l'objectif principal est de permettre la transparence des actuations immobilières grâce à la mise à disposition réelle du public en général, des archives concernant ces actuations. Cet objectif doit etre atteint au moyen des actions suivantes:

1. classement des archives des huit villes déjà citées;

<sup>6</sup>SIRCEA: *·'Sistema de Recuperacion, Control y Explotacion de /os Archivos de la Jurisdiccion lnmobiliaria'".* 

2. centralisation des archives inactives et pennanentes â Santo Domingo, afin d'assurer leur sécurité:

3. numérisation partielles des archives classées;

4. creation de Salles de Lecture digitale dans chaque viile afin d'eviter la détérioration des documents;

5. création d'une structure de fonctionnement adéquate pour les archives courantes et permanentes des differents organismes de la Juridiction situes dans ces villes.

Un consortium issu de l'appel d'offres lancé par le  $PMJT^7$  est chargé de la partie concernant le traitement des archives et leur mise en ligne. Une équipe, composée d'une douzaine de personnes, dont une archiviste (moi-même), un  $ineénieur$  industriel et un informaticien à mi-temps, est chargée de vérifier son fonctionnement et Ies produits qu'il doit remettre â la Juridiction.

# *Typologie documentaire*

Les archives des trois organismes situés à Santo Domingo sont les premiers â s'organiser. Les documents sont particuliers â l'institution et possedent differents niveaux de complexite. La typologie est la suivante :

a. Plans de différents types: individuels, généraux, de localisation etc., differentes tailles et differents supports (Voir **Image 2).** Ces documents non classes, se trouvent dans et sur Ies meubles, sur le sol, dans des boîtes, etc. Certains plans sur toile ont evidemment servi â cirer des chaussures. Une grande partie malheureusement ne pourra pas être sauvée.

b. "Feuilles jaunes" ou "Feuilles d'arpenteurs", feuilles de 55x43 cm, utilisées pour les calculs des arpenteurs et qui normalement devraient leur avoir été rendues. Ces feuilles sont souvent ecrites au crayon, ce qui permet de nombreuses altérations. Elles sont, de plus dans un état déplorable, "soumises à une fatigue physico-mécanique supérieure à leur capacité de résistance"<sup>8</sup>. Ces documents seront elimines en 2004, sur decision de la Cour Supreme.

PMJT: *"Programa de Modernización de la Jurisdicción de Tierras*", nom antérieur de la Juridiction Immobilière. Entité créée pour diriger le projet complet de modernisation, qui inclut des réformes fondamentales dans le domaine légal, fonctionnel et plusieurs édifices nouveaux ou modifications de bâtiments existants.<br><sup>8</sup> A. Zabala *et alii, op. cit.*, p. 70 (traduction MFB).

M. F. Balasse, *Les Archives de la Juridiction lmmobiliere de la Republique Dominicaine* 

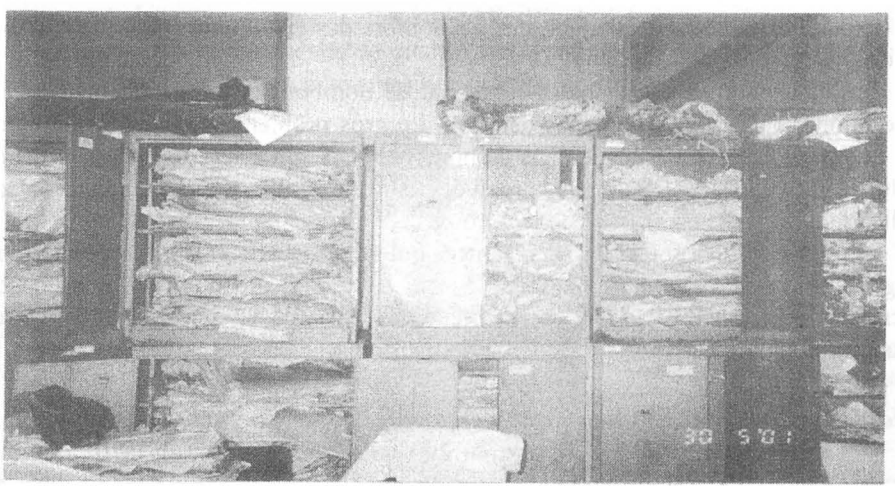

Image 4: "Feuilles Jaunes" des arpenteurs (Photo MFB 2001)

a. Carnets d'arpenteurs, utilisés pour noter les mesures sur le terrain. Ces 6,390 carnets n'ont jamais été rendus à leurs propriétaires après vérification et sont entassés dans des boîtes. Seulement quelques échantillons seront conservés à des fins historiques, le reste sera éliminé, les Archives Nationales ne pouvant les recevoir.

b. Livres de titres de propriété, de taille diverse selon l'époque. Les premiers livres datant des années 1920-1930 sont les plus grands (44,5x56 cm); ensuite leur taille diminue (30,5x47 cm); enfin les titres actuels sont légèrement plus petits (30,5x45,8). Et entre ces dimensions principales, une variete de titres aux mesures différentes et en support papier de caractéristiques diverses (grosseur, couleur). Selon la loi, un livre doit contenir 250 titres, mais elle n'est guère respectée. Aucune normative n'existe ou n'est suivie quant à la confection des titres de propriété, ce qui a pour consequence, en ce qui nous concerne, de rendre tres difficile la localisation des données. Selon le système Torrens, ces titres de propriété sont les originaux, le propriétaire recevant un duplicata. Au dos de ces titres, s'inscrivent les hypothèques, ventes, embargos etc. qui affectent cette propriété. Les livres de deux années environ n'ont pas été reliés et les titres son conservés dans des chemises portant le numéro du livre futur.

c. Livres d'inscription, tous de même taille et même modèle, pré imprimé en série, où l'on inscrit au Registre par ordre de priorité toute actuation déclarée. Chaque feuille comporte 8 formulaires (4 et 4) numérotés, chacun correspondant à une inscription. Chaque livre contient 250 feuilles et 2,000 inscriptions. Ces livres ne seront pas inclus dans le groupe de documents â travailler pendant la premiere phase du projet.

d. Dossiers de registres qui contiennent divers documents essentiels tels que les contrats de vente, les pouvoirs donnés aux avocats ou autres, le paiement des impôts de transfert de propriété, la sentence du tribunal, la copie de la carte d'identité

ou du passeport en cas d'etranger, etc. Le nombre des documents varie selon le type de dossier.

e. Dossiers des tribunaux contenant de nombreuses pièces nécessaires à la résolution du litige et la sentence décisive. Le gros problème que nous rencontrons est l'absence de cette sentence dans de nombreux cas. En effet, nous trouverons des boîtes entières de sentences non archivées dans le dossier correspondant, et sans indication qui puisse permettre de le retrouver, du moins manuellement.

f. Livres de protocoles de sentences qui en theorie devrait contenir un second original de toutes Ies sentences de tous Ies tribunaux, puisque la Joi exige que chaque secrétaire de tribunal prépare ce protocole. Mais la réalité est autre et ces livres sont peu nombreux.

## *Phase d'emballage et de transport des archives*

Le Projet SIRCEA s'installe en 2003 dans le bâtiment de la Juridiction à Santo Domingo, distribué entre plusieurs étages. Il déménagera ensuite dans des entrepôts loués pour six (6) mois à une entreprise et que, de fait, occupent encore les Archives actuellement.

L'emballage et le transport des archives a donc lieu a deux niveaux:

a. Ies archives situees dans le bâtiment de la Juridiction qui doivent parcourir des couloirs, traverser une cour, monter des escaliers (sans ascenseur);

b. les archives des villes de province qui doivent être transportées sur les lieux du projet.

En ce qui concerne Ies mouvements â l'interieur du bâtiment, la question est résolue par l'utilisation de coffres où sont placés les documents et ensuite fermés à clef, seuls Ies resporisables de l'envoi et de la reception possedant ces clefs.

Les archives de province vont être traitées de manière différente selon la situation. Si elles sont en vrac, il est décidé de les placer dans des boites. Si elles sont contenues dans des meubles d'archives (4 tiroirs), la decision est de sceller Ies tiroirs et de deplacer Ies archives et Ies meubles. Le tout est transporte sur Ies lieux du projet dans des camions, sous le contrâle d'un personnel dependant du projet et sous protection militaire.

# *Phase de "nettoyage" et "reparation" des archives*

Les archives vont passer par plusieurs étapes, certaines réservées seulement a l'une des typologies documentaires:

La fumigation n'ayant pas été considérée, la première phase est celle du "nettoyage" et de la réparation des documents déchirés:

a. Tous trombones et agrafes doivent être ôtés.

b. De nombreux documents sont pliés ou froissés et ils doivent être "repassés".

c. Nombreux sont les titres de propriétés originaux en mauvais état ou déchirés. Nous avons trouvé par exemple une boîte pleine d'un véritable *puzzle* qui a été récupéré dans son ensemble. Pour rétablir l'intégrité de ces documents, nous avons utilisé des rubans adhésifs de qualité archivistique "Filmoplast"<sup>9</sup>. Une équipe speciale formee d'etudiantes a ete entraînee pour realiser ce travail delicat.

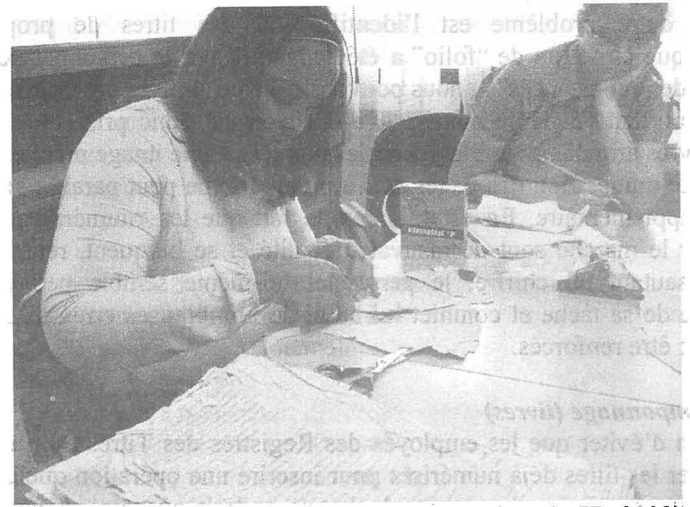

Image 5: Réparation des titres de propriété (Photo MFB, 2003)

L'un des problèmes que nous rencontrons est la difficulté du personnel à utiliser des gants. II faut preciser que ces gants sont de mauvaise qualite et que la chaleur n'encourage pas leur usage<sup>10</sup>.

#### *Phase de separation des reliures (livres)*

Après avoir essayé de numériser les livres de titres de propriété sans ôter les reliures, nous devons nous rendre â l'evidence: Ies resultats laissent â desirer. En effet, une grande partie des documents contient des écritures dans les marges mêmes et ont été reliés d'une manière telle que les images numérisées sont souvent illisibles, malgre l'utilisation de deux scanners planetaires Zeutschel. Nous obtenons donc de la Cour Suprême la permission (refusée auparavant) d'ôter les reliures de tous les livres de titres de propriété. Cette décision permettra d'accélérer le processus de numerisation grâce â l'emploi de scanners Fujitsu.

# *Phase d'identification (tous Ies docuinents)*

L'identification des documents est l'un des grands problemes du projet. En effet; Ies chemises des dossiers ne comportent aucune donnee fiable. La ''clef' du

http://www.gaylordmart.com/adblock.asp?abid=31&sid=

A38EBCC4ECE04 **l** 799F8D2EE44F AA 74&search by=desc&search for=filmoplast.

<sup>&</sup>lt;sup>10</sup> Le projet est climatisé mais la crise énergétique que connaît la République Dominicaine est cause de nombreuses coupures de courant.

dossier est la parcelle, mais laquelle choisir quand le dossier en contient plusieurs ? Un dossier du tribunal relatif a une determination d'heritiers peut en contenir jusqu'a 250! Nous devons donc intégrer à nos équipes des avocats spécialisés en droit immobilier.

Un autre problème est l'identification des titres de propriété. Nous decouvrons que la notion de "folio" a ete "adaptee" par le personnel des Registres. Dans le cas des "constances"<sup>11</sup>, nous pouvons trouver un livre entier avec un nombre  $x$  de folios portant le même numéro. La décision est donc prise de numéroter les pages des livres afin de pouvoir associer les données à une image précise.

Cette numération des pages qui, à première vue peut paraître simple, est un problème supplémentaire. En effet, à part le fait que les "numérateurs" que nous trouvons sur le marché sont de mauvaise qualité et se bloquent, répétant le même chiffre ou sautant un chiffre, le personnel lui-meme semble peu conscient de l'importance de sa tâche et commet lui aussi de nombreuses erreurs. Les contrôles doivent donc être renforcés.

#### *Phase de tamponnage (livres)*

Afin d'éviter que les employés des Registres des Titres ou qui que ce soit puisse utiliser les titres déjà numérisés pour inscrire une opération quelconque, il est décidé de tamponner les documents à chaque endroit où cela est possible, soit 4 tampons par titre, l'un au recto, juste sous la signature du "Registreur", Ies 3 autres au verso dans les trois espaces prévus pour les annotations. Le texte en encre rouge dira: "Sous ce tampon, rien n'est ecrit". Ce tamponnage cause lui aussi quelques problemes mineurs heureusement; nous nous en apercevons lorsque nous trouvons un titre de propriété dont le verso ne contient pas moins de 27 tampons!

#### *Phase de saisie initiale*

Le *software* commercial utilisé par le consortium est nommé SIRCEA par la Juridiction. II se compose de deux applications essentielles: l'une qui saisit Ies données et l'autre qui les publie. Pour des raisons financières, il sera seulement modifié partiellement pour s'adapter à nos besoins et ne permettra malheureusement la saisie que d'une partie des données.

Les documents sont groupés en lots de production. Selon leur typologie, la saisie initiale est differente.

Les plans sont incorporés au système par un code barre pré imprimé, collé dans le coin inferieur gauche, Ies titres par le numero du livre, Ies dossiers par la

<sup>&</sup>lt;sup>11</sup> La "constance" est le document qui remplace le titre de propriété dans le cas d'une propriété achetée mais non délimitée. Si le vendeur vend une portion d'une propriété, l'acheteur possède seulement un pourcentage non localise de la propriete originelle. Le probleme commence quand le vendeur vend une autre portion de cette même propriété et que le second acheteur ne délimite pas son terrain ou le délimite... à un autre endroit, par exemple à l'endroit acheté par le premier acheteur. D'où les nombreux problèmes qui affectent la sécurité juridique de la propriété immobilière en République Dominicaine.

désignation cadastrale identifiée antérieurement (d'où l'importance de cette identification préliminaire)<sup>12</sup>. Cette levée de données inclut le fonds d'où proviennent Ies documents, ainsi que le code attribué par la Cour Suprême à l'organisme créateur de ce fonds. Ainsi le Registre des Titres de Santo Domingo possede le code (032), le Tribunal Superieur de Santiago de los Caballeros le code (495), etc.

#### *Phase de numerisation*

Tous les documents ne se numérisent pas. En effet, le coût d'une numérisation totale est élevé, et il est probable qu'elle ne soit pas nécessaire, une grande partie de la documentation n'intéressant que peu de personnes impliquées dans des tractations, conclues depuis de longues années. Il est donc décidé de numériser les plans et les titres de propriété, et de faire un essai avec les dossiers du Registre de Santo Domingo des deux dernières années. Cet essai restera sans suite à cause des difficultés rencontrées au cours de l'indexation. La numérisation des dossiers s'effectuera donc selon la demande de l'organisme intéressé (en cas de besoin) ou du citoyen.

Selon le document à numériser, différents scanners sont utilisés:

 $\geq$  2 Zeutschel Omniscan 10000TT<sup>13</sup>, scanner planetaire, pour les titres de propriété. La maintenance de ce scanner, inexistante localement, nous causera de nombreuses difficultés. En effet, leurs représentants américains n'avaient nombreuses difficultés. En effet, leurs représentants américains n'avaient apparemment jamais été confrontés aux réactions de ces appareils dans un contexte caribéen.

 $\triangleright$  4 Minolta PS7000<sup>14</sup> pour les plans individuels.

 $\triangleright$  1 ColorTrac 4260  $E^{15}$  pour les plans de grande taille. Notre équipe de techniciens locaux fera preuve d'ingeniosite lorsque â deux reprises Ies lampes de rechange arriveront brisées et l'adaptation de tube néon normaux permettra de terminer la numérisation des plans dans les temps prévus.

 $\geq$  2 Fujitsu FI-4750C<sup>16</sup> pour les dossiers, les plans de petite taille et les titres de propriété.

 $\triangleright$  4 Fujitsu FI-4860C<sup>17</sup> pour les plans de petite taille et les titres de propriété en parfait état de conservation.

 $\geq$  4 Fujitsu FI-5750C<sup>18</sup> pour les dossiers, les plans de petite taille et les titres de propriété.

 $12$  La désignation cadastrale comprend: la ville, le district cadastral, le numéro de la parcelle ou portion de parcelle.

<sup>&</sup>lt;sup>13</sup> Voir http://www.zeutschel.com/products/pdf/color\_scanner\_os10000\_tt.pdf.

<sup>&</sup>lt;sup>14</sup> Voir http://www.milner.com/products/microfilm \_scanners/mips7000.htm.

Voir http://www.thetascan.fr/Imagerie\_Pro/ACTION\_IMAGING/Documentations/Gamme\_ Colortrac 4260\_3680\_3640.pdf.

<sup>&</sup>lt;sup>16</sup> Voir http://www.fujitsu.com/global/services/computing/peripheral/scanners/product/eol/fi4750c. html. .

<sup>&</sup>lt;sup>17</sup> Voir http://www.fujitsu.com/global/services/computing/peripheral/scanners/product/eol/fi4860c. html.

Toutes Ies images, sauf celles des Minolta, sont en couleurs ou en echelles de gris, selon Ies cas. II est â noter que seuls Ies documents neufs et en excellent etat peuvent être numérisés utilisant l'alimentation automatique des scanners Fujitsu, les autres passeront par Ie *"flat becf'.* Le passage des plans de grande taille dans Ie ColorTrac nous cause de nombreux maux de tête, et nous devons inventer une poche <sup>p</sup>lastique pour pouvoir numeriser certains plans en tres mauvais etat, en particulier ies plans en tissu.

#### *Phase d'indexation*

L'indexation des documents s'effectue sur les images et en deux étapes. Deux "indexateurs" différents procèdent à l'indexation d'un lot de documents. La taille des lots peut varier, selon la documentation. Par exemple, un lot de titres normalement contient 250 registres qui correspondent aux 250 titres que doit contenir un livre; mais nous découvrons que certains livres contiennent jusqu'à 475 titres et que d'autres en contiennent seulement 80. La taille d'un lot de dossiers est defini par la contenance d'une boîte de mesurant 61 cm de long.

La comparaison entre les deux indexations est effectuée par le système. Si elles sont différentes, le système renvoie à une autre phase d'indexation ou à une correction manuelle selon les cas.

#### *Phase de cotation*

La cotation des documents se fait à différents niveaux: par livres, par plan, par dossier, par boîte. Le système produit un code barre de type EAN-128 qui est imprimé sur des étiquettes de différents formats au moyen de l'application BarOne et d'imprimantes Zebra.

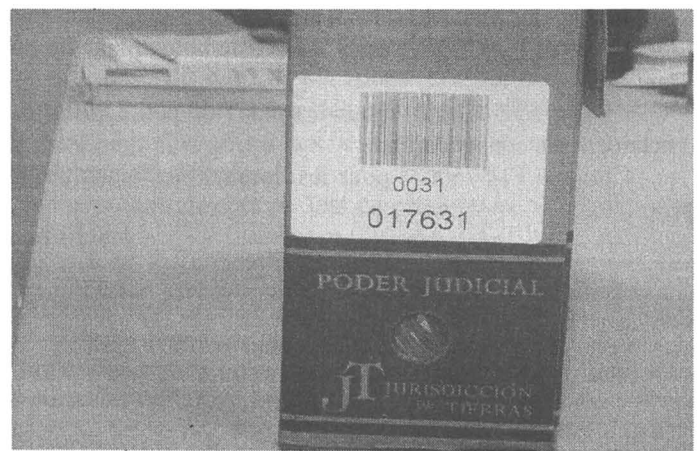

lmage 6: Cotation des boîtes (Photo MFB 2005)

<sup>18</sup> Voir http://www.twenga.fr/prix-fi-5750C-FUJITSU-Scanner-80059-0.

La cotation des boîtes comprend:

- ► le code barre forme de la fa9on suivante:
	- $10$  chiffres, identifiant de l'organisme;
	- o 3 chiffres, identifiant documentaire (253);
	- o 2 chiffres, identifiant de la typologie documentaire;
	- o 3 chiffres, identifiant du fonds;
	- o 6 chiffres, identifiant de la boîte.
- $\triangleright$  le fonds (0031)
	- le numéro de la boîte (017631), qui est un numéro consécutif.

Pour la cotation des dossiers à l'intérieur des boîtes, on ajoute un identifiant de 2 chiffres.

De la même façon, les plans possèdent un identifiant de 2 chiffres.

Le système doit établir le rapport entre contenant et contenu avant de passer â la phase suivante.

# *Phase de control de la qualiti*

En plus du contrôle de qualité effectué à l'intérieur du processus d'indexation, il a été prévu un second niveau qui est assuré par une seconde équipe, appelée Supervision. Le contrôle s'effectue par échantillonnage, selon la norme 2859-1<sup>19</sup>. Les lots qui passent à la Supervision sont composés de plusieurs lots de production, de maniere â atteindre le chiffre d'environ 1 O.OOO unites documentaires, ce qui permet selon la norme un échantillonnage de 2.000 unités qui sont réparties par le Superviseur entre plusieurs techniciens.

Le niveau de qualité requis est différent selon les champs saisis; la qualité majeure (99,99%) concerne la désignation cadastrale de la propriété pour lequel l'erreur ne doit pas depasser 1/10.000.

L'eguipe de Supervision indexe une nouvelle fois Ies images, et cette indexation est comparee avec le resultat des indexations anterieures. Les differences sont vérifiées par le Superviseur et en cas d'erreur prouvée, supérieure à ce que fixe la norme, le lot est refusé et doit être retravaillé par le consortium.

La même équipe vérifie aussi le traitement effectué sur les documents, l'identification des contenants, la relation contenu-contenant, mais aussi Ies images des documents.

# *Phase d'intigration au systeme*

Le lot final une fois approuvé par la Supervision, il est intégré au système SIRCEA. Lors du processus d'intégration, la signature électronique de la personne

<sup>19</sup>Norme ISO 2859-1: *Reg/es d'echantillonnage po11r Ies contrâles par alfributs* - *Partie* J: Procédures d'échantillonnage pour les contrôles lot par lot, indexés d'après le niveau de qualité *acceptable (NQA).* 

responsable est appliquée à chaque unité documentaire, mesure de sécurité qui permet de localiser toute intervention non permise grâce â l'absence de cette .<br>signature.

### *Phase de publication*

La publication sur le réseau des nouvelles données, ou actualisation de la base de données, s'effectue, de manière automatisée durant la nuit.

Les premiers usagers de ces données en ligne sont les employés des huit Registres des Titres, auxquels ii faut ajouter maintenant Samana, qui effectuent Ies recherches immobilieres sur le SIRCEA. Dans chacune deces villes, ii a ete cree une Salle de Lecture destinée aux citoyens en général, aux avocats et autres professionnels lies aux mouvements immobiliers. Leur taille varie selon la viile: une trentaine de PC â Santo Domingo, une douzaine â Santiago, 2 â La Vega, 1 â Samana. Le service est totalement gratuit, seule se facture l'impression des documents. Il faut signaler à ce sujet que par mesure de sécurité, à tous les documents imprimes dans ces salles est applique un filigrane (Watermark) au nom du **SIRCEA.** 

# **Les archives en 2008**

Actuellement, la situation est la suivante:

I. Les archives ont une structure solide et un personnel technique qualifie.

2. Le systeme de consultations digitales etabli dans neuf (9) villes fonctionne parfaitement.

3. Les usagers ont pleine confiance dans Ies donnees du SIRCEA.

### *Structure des archives de la Juridiction Immobiliere*

Les Archives ont à leur tête un gérant et sont composées de trois départements principaux: les Archives Courantes, les Archives Permanentes, les Salles de Lecture, chacun d'eux dirigé par un "gestor" ou sous-gérant. Les "gestores" des Archives Courantes et des Salles de Lecture voyagent régulièrement à l'intérieur du pays pour vérifier le bon fonctionnement des bureaux et la qualité du service donné aux usagers.

M. F. Balasse, *Les Archives de la Juridiction lmmobiliere de la Republique Dominicaine* 

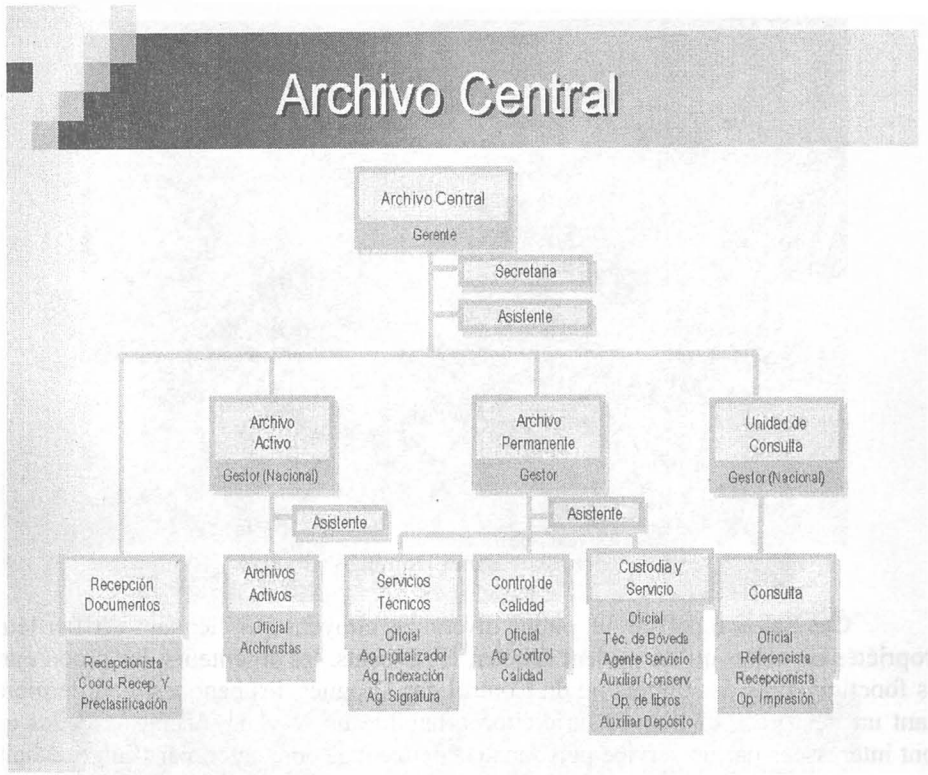

lmage 7: Structure des Archives de la Juridiction Immobiliere

#### *Les Salles de Lecture et leurs usagers*

Les Salles de Lecture, sauf dans Ies deux grandes villes de Santo Domingo et Santiago, fonctionnent avec un personnel réduit, en général une seule personne, chargée d'aider les usagers non familiarisés avec le système. À Santo Domingo, la Salle est divisée en deux, une partie destinée aux usagers qui effectuent seuls leurs recherches sous la surveillance d'une seule personne; l'autre partie, ou chaque usager est assisté par un personnel spécialisé.

M. F. Balasse, *Les Archives de la Juridiction lmmobiliere de la Republique Dominicaine* 

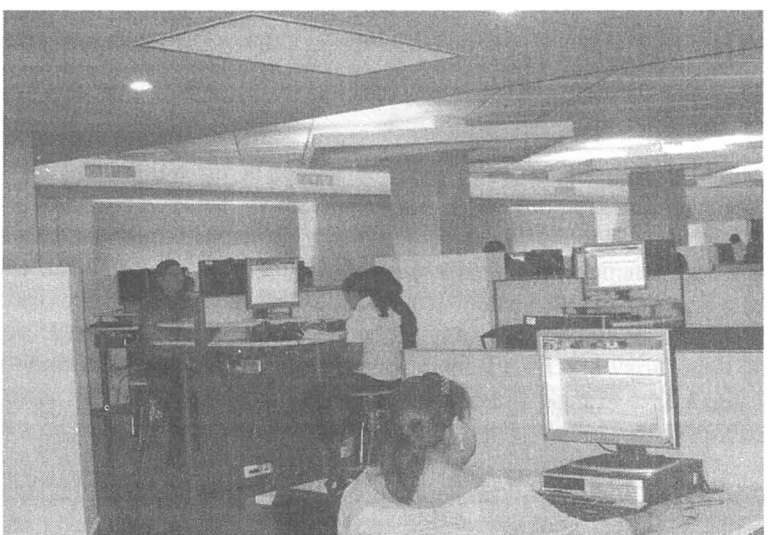

Image **8:** Salle de lecture de Santo Domingo (Photo MFB 2008)

Ces Salles reçoivent un public divers: les citoyens qui viennent vérifier leurs propriétés ou celles qu'ils veulent acheter, les avocats, les arpenteurs, les procureurs, Ies fonctionnaires des impots ou du Control des Drogues, Ies banques. Ces demieres etant un tres gros "client", la Juridiction a habilite un serveur special ou celles qui sont intéressées par un service personnalisé peuvent se connecter, par l'intermédiaire de l'application CITRIX 1, moyennant le paiement d'une mensualite qui varie selon le nombre de licences SIRCEA utilisées.

# *Les donnees du SIRCEA*

Actuellement, parler du SIRCEA, cela veut dire:

- 1. 6.750 livres de titres de propriété récupérés, soit 1.617.733 titres de propriété numérisés:
- 2. 643.102 plans numérisés;
- 3. 3.029.792 dossiers répertoriés qui sont numérisés selon la demande de l'usager.

<sup>&</sup>lt;sup>1</sup> http://en.wikipedia.org/wiki/Citrix.

M. F. Balasse, *Les Archives de la Juridiction lmmobi/iere de la Republique Dominicaine* 

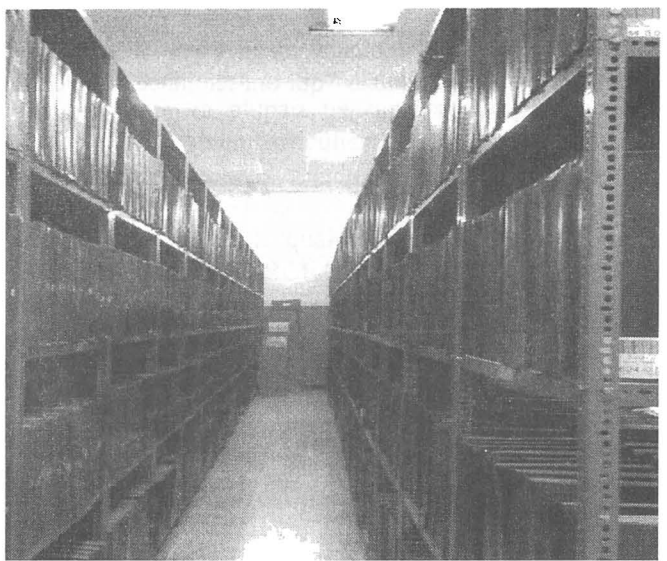

Image 9: Chambre forte où sont conservés les livres de titres de propriété (Photo MFB 2007)

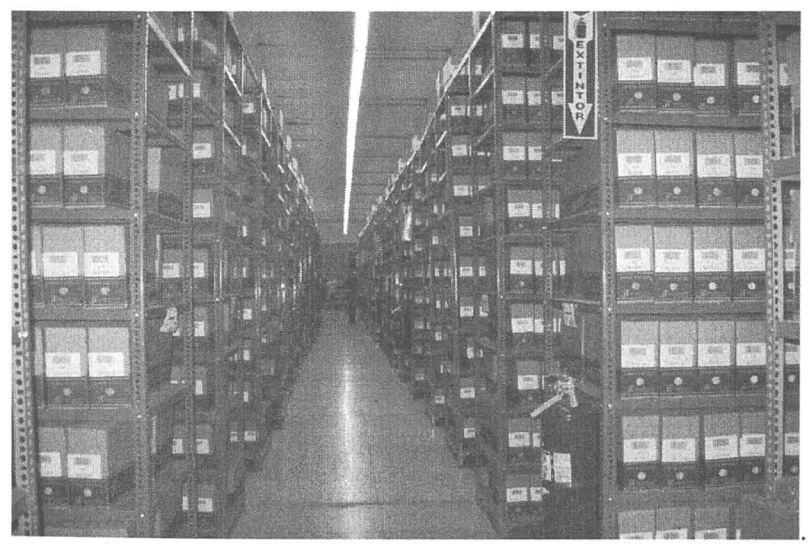

Image 10: Dépôt principal

- 4. Une banque de données qui contient:
	- a. 5.290.627 registres
	- b. 5.744.732 images

#### M. F. Balasse, *Les Archives de la Juridiction lmmobiliere de la Republique Dominicaine*

Ces données sont conservées dans des disques optiques UDO de type "Worm", utilisés comme moyen de conservation des données originales. En fait, l'usager consulte l'élément de stockage magnétique RAID (Voir Image 11). beaucoup plus rapide que les "*jukeboxes*" qui ont tendance à devenir très lents si les usagers sont nombreux au meme moment.

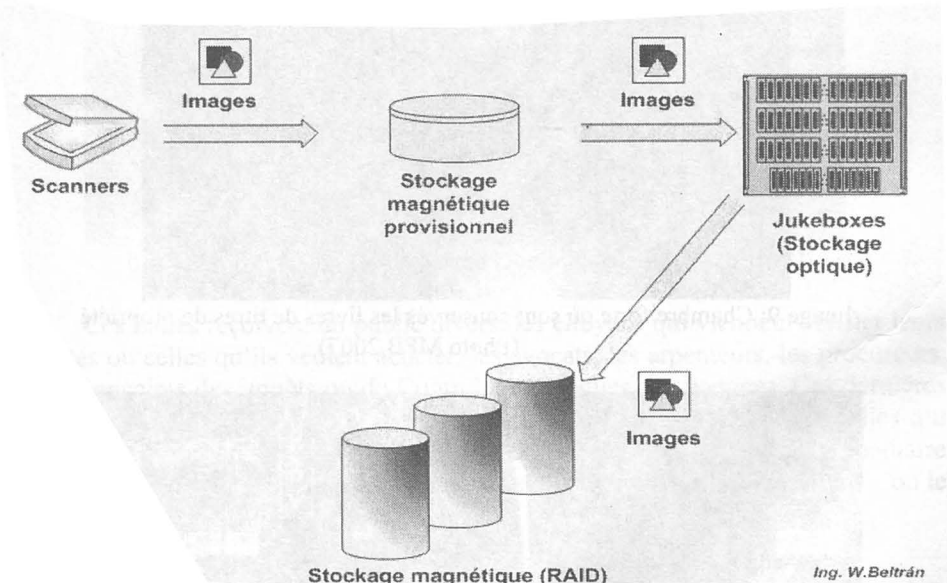

#### **Flux des images dans le Systeme de "Stockage"**

Image 11: Stockage des images (Welvis Beltrân)

# **Les objectifs futurs**

Les archives de la Juridiction Immobilières ont connu un changement irréversible. Nul ne pense revenir en arrière mais au contraire continuer à améliorer leur fonctionnement au niveau national.

L'objectif permanent et probablement le plus difficile à atteindre est celui de la formation du personnel mais aussi la permanence de ce personnel une fois formé, dans les archives judiciaires. En effet, l'École Nationale de la Magistrature<sup>21</sup> qui dépend de la Cour Suprême, donne depuis 2006 une formation virtuelle en Archivistique Générale en neuf (9) mois. La première promotion du  $DAG^{22}$ composee de treize (13) fonctionnaires (archivistes et informaticiens) de la

<sup>&</sup>lt;sup>21</sup> http://www.enj.org/portal/.

<sup>22</sup>*Dip/omado en Archivistica General.* 

#### M. F. Balasse, *Les Archives de la Juridiction lmmobiliere de la Republique Dominicaine*

Juridiction Immobiliere en est sortie en 2007. Nous en sommes actuellement â la seconde promotion, soit dix (10) personnes supplémentaires. A partir de janvier 2008, nous commencerons le premier DGD<sup>23</sup>, pour les personnes ayant suivi le DAG. Nous espérons ainsi assurer la formation en Archivistique des cadres des archives qui possedent pour la plupart un diplome universitaire dans un autre domaine (Administration et Droit en particulier). Malheureusement, la Cour Suprême ne peut lutter contre le secteur prive, avide de personnel qualifie, et dont Ies salaires sont nettement supérieurs.

 $C$ 'est précisément grâce à la qualification du personnel que les neuf  $(9)$ localités déjà absorbées par le SIRCEA fonctionnent maintenant de manière routinière. Les dossiers, titres de propriété et plans arrivent tous les jours aux services techniques des archives centrales par un système de messagerie régulier, envoyés par Ies bureaux des archives courantes, et apres un delai de quelques jours, Ies usagers locaux ou nationaux peuvent consulter Ies documents dans Ies Salles de Lecture installées dans ces neuf villes.

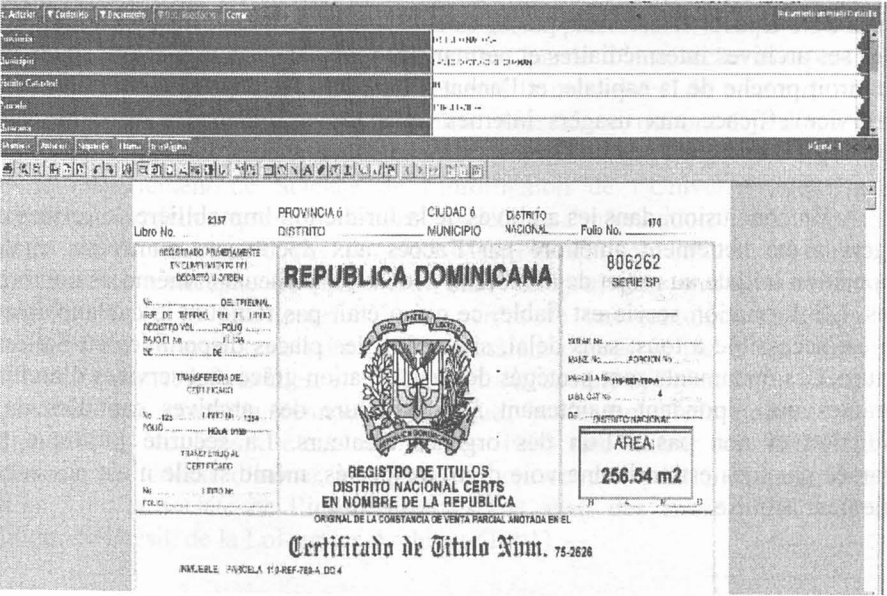

Image 12: Vue partielle d'un titre de propriete numerise *(Print screen)* 

Il est évident que le succès du SIRCEA oblige à continuer la récupération et numérisation des archives des quatorze (14) villes restantes; de manière que nous avons en agenda pour Ies prochains mois, neuf (9) autres villes, pour lesquelles la Cour Suprême a obtenu de nouveau l'appui de la BID. Ce sont les villes de

<sup>23</sup>*Diplomado en Gesti6n Documental.* 

Barahona, Baní, San Juan de la Maguana, Nagua, El Seybo, Monte Plata, Salcedo, Mao et Moca. L'idée est de continuer sur la lancée et de terminer la totalité des villes concernées avant la fin de 2010.

Un autre objectif important est de pouvoir compter avant cette date sur une plateforme Web qui permette à la Juridiction Immobilière de baisser les coûts actuels du service donne aux usagers et d'ouvrir ['acces au SIRCEA via ['Internet. Pour cela, il est nécessaire d'effectuer certains changements au niveau de la sécurité des donnees, en particulier des images, de maniere en particulier que le *"watermark''* soit applique par le systeme a toutes Ies images, apres la phase de conservation dans Ies disques optiques, et que la lecture et l'impression se fasse a partir de ces images degradees, afin d'eviter au maximum Ies falsifications et Ies fraudes.

Un objectif difficile à atteindre, étant donné le budget nécessaire, mais non moins important, est la construction et aménagement d'un édifice spécial pour les archives. Actuellement, elles fonctionnent. toujours dans Ies entrepots loues a l'origine et l'espace ne suffit plus. Il est urgent de trouver une solution. l'arrivée des archives des prochaines villes à traiter se présentant comme un problème réel au niveau de l'espace. II est vrai que la Cour Supreme envisage la concentration de toutes ses archives intermediaires et permanentes dans une seule localite, situee dans un endroit proche de la capitale, et l'achat d'un *software* de gestion, qui permettrait un service efficace aux usagers internes ou extemes, grâce a l'utilisation de la technologie disponible, particulièrement dans le domaine des communications.

En conclusion, dans Ies archives de la Juridiction Immobiliere, le service aux usagers a été nettement amélioré par l'accès aux documents numérisés, malgré l'opposition initiale au projet de nombreux avocats, arpenteurs et même de nombreux juges. L'information servie est fiable, ce qui n'etait pas toujours le cas auparavant. Elle est accessible a tous, sans delai, si ce n'est Ies places disponibles en Salles de Lecture. Les documents sont protégés dès leur création grâce aux services d'archives courantes qui répondent maintenant à la structure des archives centrales de la Juridiction et non pas à l'un des organes créateurs. La sécurité juridique tant réclamée par tous est en bonne voie d'être respectés, même si elle n'est pas encore totalement acquise.